# **Lavasoft Encryption Reader Crack License Code & Keygen [32|64bit] (April-2022)**

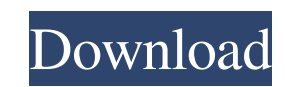

### **Lavasoft Encryption Reader Free Download**

Lavasoft Encryption Reader is a utility that was designed to allow anyone receiving files encrypted via Lavasoft's Digital Lock - File Encryptor (\*.safe) to read them on the spot. You can receive encrypted files using the Encryptor (\*.safe) utility. If you wish to receive encrypted files using Digital Lock, choose the "Encrypt file" option, type the desired password, and receive the encrypted file on your computer. And then you can read thi decrypt the file. You only need to open the encrypted file and see the encoded file. This reader tool does not need to decrypt the file, and does not have any user interface. The software includes the Digital Lock that is Encryptor (\*.safe). Lavasoft Encryption Reader Downloads: Lavasoft Encryption Reader has been downloaded 138 times from Softpedia. Download Lavasoft Encryption Reader. Cheryshev: 'We're going to fight' By Football Italia s says Liverpool are determined to "make history" and "win every single game" in this season's Champions League. The Russian midfielder joined the Reds from Fulham in the summer, and is looking forward to his first campaign about to begin," Cheryshev told Liverpoolfc.com. "It's been five years now since I signed for Liverpool and I really want to give my best so we can win every single game. "It's a new challenge for me, Liverpool is a big cl here. "I think that in this period, we are waiting for our first game, we have a really important one at Swansea on Sunday. "That's going to be a special game, I think we are going to fight in the first 10 minutes, it's go good players but we want to have a fantastic end of the season, we have a lot of players that can make us very happy." Cheryshev's

### **Lavasoft Encryption Reader Crack Free [32|64bit]**

- Ability to read RAR, 7z, TAR, ZIP and other archives. - Ability to decrypt and encrypt RAR, 7z, TAR, ZIP, ISO and other archives. - Ability to decrypt and encrypt MBOX, PDF, HTML, DOC, XLS, PPT, PPTX, ZIP and other archi and decrypt images. – Ability to make one or many backup files of encrypted archives in the archive format and store them in the archive files. – Ability to encrypt MBOX, PDF, HTML, DOC, XLS, PPT, PPTX, ZIP, ISO and other extract ZIP, ARJ, TAR, MBOX, PDF, HTML, ZIP, ISO, PPT, PPTX, CAB, RAR, TAR, ZIP, EPUB, MOBI, DOC, XLS, PPT, PPTX, CSV, TXT, PDB and other archives. - Ability to add and edit cover/watermark. - Ability to make one or many b files of encrypted archives in the archive format and store them in the archive files. - Ability to extract ZIP, ARJ, TAR, MBOX, PDF, HTML, ZIP, ISO, PPT, PPTX, CAB, RAR, TAR, ZIP, EPUB, MOBI, DOC, XLS, PPT, PPTX, CSV, TXT other archives. - Ability to encrypt ZIP, ARJ, TAR, MBOX, PDF, HTML, ZIP, ISO, PPT, PPTX, CAB, RAR, TAR, ZIP, EPUB, MOBI, DOC, XLS, PPT, PPTX, CSV, TXT, PDB and other archives. - Ability to decrypt and encrypt images. - Ab make one or many backup files of encrypted archives in the archive format and store them in the archive files. - Ability to decrypt and encrypt images. - Ability to make one or many backup files of encrypted archives in th in the archive files. – Ability to encrypt and decrypt passwords and encryption information. – Ability to encrypt passwords and encryption information. – Ability to decrypt and encrypt passwords and encryption information.

## **Lavasoft Encryption Reader Torrent**

Lavasoft Encryption Reader is a handy utility that was designed in order to allow anyone receiving files encrypted via Lavasoft's Digital Lock – File Encryptor (\*.safe) to read them on the spot. #Screenshots of Lazy Editor solution for creating web-based editors for forms. This solution lets you create an online form editor with a WYSIWYG-style interface and with drag-and-drop elements. Description: Lazy Editor is a free solution for creatin This solution lets you create an online form editor with a WYSIWYG-style interface and with drag-and-drop elements. #Smart Folder Description: Smart Folder is a small web application that allows you to create a folder that you can write yourself). Smart Folder then notifies you when a new file or folder is added to it. #Script Edit Description: Script Edit is a simple and powerful text editor for HTML, JavaScript, PHP and ASP.NET code. It is features that will allow you to edit text fast and with ease. #ScreenRecorder Description: ScreenRecorder is a free screen recorder that allows you to record your desktop using your webcam or microphone. It is a tool with visualizations, timers, etc. #SmartGit Description: SmartGit is a graphical tool for comparing and synchronizing versions of your git repositories. It is simple, easy to use, and just works. #EditMonkey Description: EditMo editor for HTML, JavaScript, PHP and ASP.NET code. It is lightweight and has a rich set of features that will allow you to edit text fast and with ease. #Spellchecker Description: Spellchecker is a free and simple solution of your documents. It will help you to eliminate spelling mistakes and save precious time on your work. #DAMDeD Description: DAMDeD is a Deleted Audio Media Detective tool. It is used to find out if a sound file you are go was deleted from your hard disk. #PowerSwitch Description: PowerSwitch is a simple

## **What's New in the Lavasoft Encryption Reader?**

This graphic enables you to read your encrypted files without a Lavasoft encryption reader It is a fairly small utility, only requiring a few MB of free disk space. The program's main window has three sections. In the uppe which allows you to navigate to any files in your computer, and the folder in which the current file resides. In the upper right, you will find the bar where you can choose between the various levels of encryption, and bel window, in which you can see your newly decrypted files. In order to start using the program, double-click on the exe file which is located on your system's desktop. The program will then start the encryption process. This complete. Once that is done, simply double-click on the encrypted file and you will see your decrypted file in the window below. 1. The files to be encrypted/decrypted can be imported from a variety of sources, including W the floppy drive, and the CD-ROM drive. To start the encryption process, simply click on the Create button to import the encrypted file or click the Open button to open the file from the CD-ROM, floppy, or network. The fil which it resides, and the program will automatically start the encryption process. 2. You can also start the encryption process directly from the start menu. Just right-click on the file of choice and select Open with Encr in the program, the encryption process will start, and the files will be automatically decrypted. 6. Choose the desired level of encryption from the drop-down list. The program supports the following types of encryption, i Best, and Optional. It also supports the File-to-File, File-to-Disk, and File-to-Disk with Password types of encryption. 7. Click the Choose button to import the files you want to encrypt. The program will then display a l also choose to include additional file types from the File Extensions dialog. Your files will be encrypted using one of the file types available in this list. You can also add additional file types by opening the File Exte start the encryption process. It is now time to choose a password. Enter the password in the password box and click OK to start the encryption process. 9. When the encryption process is completed, the program will display message: This encrypted file has been successfully saved to the file of your

#### **System Requirements:**

OS: Windows 10 64-bit Windows 10 64-bit RAM: 3 GB 3 GB CPU: Intel Core i7 Intel Core i7 Processor / Processor Speed: 2.0 GHz 2.0 GHz Processor Architecture: x64 x64 DirectX: Version 11 Version 11 Hard Drive: 50 GB availabl available space Video Card: NVIDIA GeForce GTX 970 or AMD Radeon R9-390X or better NVIDIA GeForce GTX 970 or AMD Radeon R9-390X or better DirectX:

<https://rookbrand.com/tkcnc-editor-2022/> <https://greenglobalist.com/bez-rubriki/karaoke-anything-crack-registration-code-free-download-updated-2022> <http://rodillosciclismo.com/?p=2810> <https://stroy-glavk.ru/2022/06/07/ladybug-on-desktop-3264bit-updated-2022/> <https://ikuta-hs19.jp/wp-content/uploads/2022/06/javaban.pdf> [https://kansabook.com/upload/files/2022/06/6qmvYyawBujL5luraHgL\\_07\\_51a8d472459654853a6b9327630ee096\\_file.pdf](https://kansabook.com/upload/files/2022/06/6qmvYyawBujL5luraHgL_07_51a8d472459654853a6b9327630ee096_file.pdf) <https://unsk186.ru/quick-guide-for-gang-stalking-crack-activation-code-for-pc/> <http://avc-mx.com/wp-content/uploads/2022/06/tongvale.pdf> <https://boostingexperts.com/wp-content/uploads/2022/06/armiimm.pdf> <https://vietnammototours.com/wp-content/uploads/2022/06/berzema.pdf> [https://ourvipnetwork.com/upload/files/2022/06/SrvfLGIG4Gd1cwSGJgYZ\\_07\\_51a8d472459654853a6b9327630ee096\\_file.pdf](https://ourvipnetwork.com/upload/files/2022/06/SrvfLGIG4Gd1cwSGJgYZ_07_51a8d472459654853a6b9327630ee096_file.pdf) <https://harringtonsorganic.com/computerscomputer-certification/bloom-crack-download-for-pc/> <http://www.ventadecoches.com/wp-content/uploads/2022/06/deavvir.pdf> <https://www.raven-guard.info/netserver-crack-full-product-key-download-april-2022/> <http://solaceforwomen.com/?p=6013> <http://doyousue.com/?p=77846> <http://tuscomprascondescuento.com/?p=19184> <http://www.fuertebazar.com/2022/06/07/utibin-utilities-2011-free/> https://corosocial.com/upload/files/2022/06/B739B8mHhRmXJIT9EoM9\_07\_781253c77a4f79d014be4383b1971f68\_file.pdf [https://jariosos.com/upload/files/2022/06/uCf9fTlTw1IuEdkDNEyc\\_07\\_781253c77a4f79d014be4383b1971f68\\_file.pdf](https://jariosos.com/upload/files/2022/06/uCf9fTlTw1IuEdkDNEyc_07_781253c77a4f79d014be4383b1971f68_file.pdf)

## Related links: